## **ΠΑΡΑΔΕΙΓΜΑ ΜΕ ΔΥΑΔΙΚΗ ΑΝΑΖΗΤΗΣΗ**

**1)** Να γράψετε πρόγραμμα σε Python το οποίο:

α) να διαβάζει τους αριθμούς μητρώου και τους βαθμούς 20 μαθητών στο μάθημα της ιστορίας και να τους καταχωρίζει σε δύο λίστες ΑΜ και ΒΑ αντίστοιχα

β) να υπολογίζει και να εμφανίζει το ΜΟ όλων των βαθμών των μαθητών

γ) να υπολογίζει και να εμφανίζει πόσοι μαθητές είχαν βαθμό κάτω από το ΜΟ της τάξης

δ) Θεωρώντας ότι μόνο ένας μαθητής έχει το βαθμό 14 με τη βοήθεια της binarysearch που επιστρέφει τη θέση να βρείτε τον ΑΜ του μαθητή με αυτό το βαθμό.

**Σημείωση**: Θεωρούμε ότι οι λίστες είναι ταξινομημένες κατά αύξουσα σειρά ως προς το βαθμό.

```
def binarysearch( BA, v ) :
  first = 0last = len(BA) - 1F = False while F == False and first <= last:
    mid = ( first + last )//2if BA[mid] == v:
      F = Trueif v > BA[mid]:
      first = mid + 1if v < BA[mid]:
      last = mid-1 return mid
AM=[]
BA=[]
for x in range(20):
    am=str(raw_input('Dose AM'))
    v=input("Dose Vathmo")
    AM.append(am)
    BA.append(v)
                                                      if BA[mid] == v:
                                                         found = True
                                                      elif v > BA[mid]:
                                                        first = mid + 1 else:
                                                         last = mid-1
                                                             2
ος Τρόπος
                                                Εισαγωγή Δεδομένων
                                                στις λίστες
```
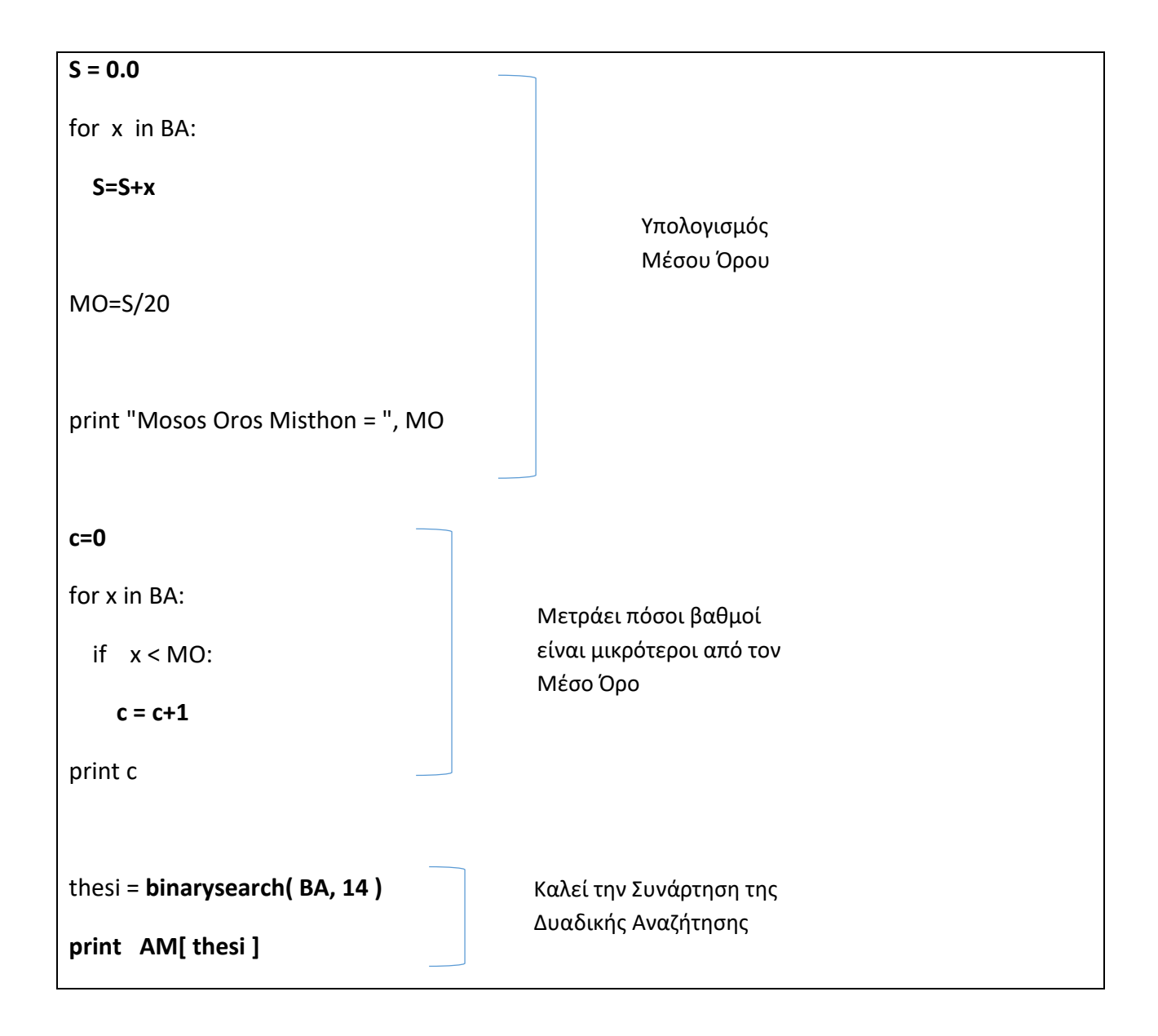

## **ΑΣΚΗΣΗ**

Να γράψετε πρόγραμμα σε Python το οποίο:

**α)** να διαβάζει το επώνυμο και το όνομα των μαθητών μιας τάξης και το σταθερό τηλέφωνο του καθενός. Τα στοιχεία αυτά καταχωρούνται στις λίστες **EP,ON** και **THL** αντίστοιχα. Η διαδικασία αυτή να τερματίζεται όταν δοθεί ως Επώνυμο η λέξη «**TELOS**».

**β)** στη συνέχεια να γράψετε τη **συνάρτηση** def binarySearch( lista, key ) η οποία να επιστρέφει τη θέση του key μέσα στο lista

**γ)** να διαβάζει ένα επώνυμο και με τη βοήθεια της παραπάνω (β) συνάρτησης να εμφανίζει το σταθερό τηλέφωνο του μαθητή με αυτό το επώνυμο ή το μήνυμα "δεν υπάρχει" αν δεν υπάρχει αυτό το επώνυμο.

*Υποδείξεις:* Θεωρούμε ότι όλοι οι μαθητές έχουν διαφορετικά επώνυμα.

**ΣΗΜΕΙΩΣΗ:** οι τρεις λίστες είναι ταξινομημένες σε **αύξουσα** σειρά ως προς το επώνυμο.

```
def binarysearch(BA, v):
  first = 0last = len(BA)-1F = Falsewhile F == False and first \le last:
    mid = (first + last) // 2if BA[mid] == v:
      F = Trueif v > BA[ mid ] :
      first = mid + 1if v < BA[ mid ] :
      last = mid-1if F==True:
    return mid
 if F = = False:
    return -1
```

```
EP=[]
ON=[]
THL=[]ep=str(raw_input("Dose Eponimo"))
while ep!="TELOS":
```
on=str(raw\_input("Dose onoma"))

```
 thl=str(raw_input("Dose tilefono"))
```
EP.append(ep)

ON.append(on)

THL.append(thl)

ep=str(raw\_input("Dose NEO Eponimo"))

ep=raw\_input("Dose epinimo ?")

thesi=binarysearch( EP, ep )

if thesi !=-1:

print THL[thesi]

else:

print "DEN YPARXEI"